A Successful Recipe For Streamlining the Application Process

> Shweta Shakya & Jie Tang The University of Mississippi June 29, 2015

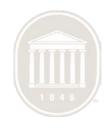

# About The University of Mississippi

- Founded in 1848
- Flagship university for the state of Mississippi
- Fall 2014 Enrollment 23,096
- Enrollment has grown 59% over the last decade
- Student body includes representatives from every state and 92 foreign countries

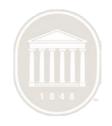

## About The University of Mississippi

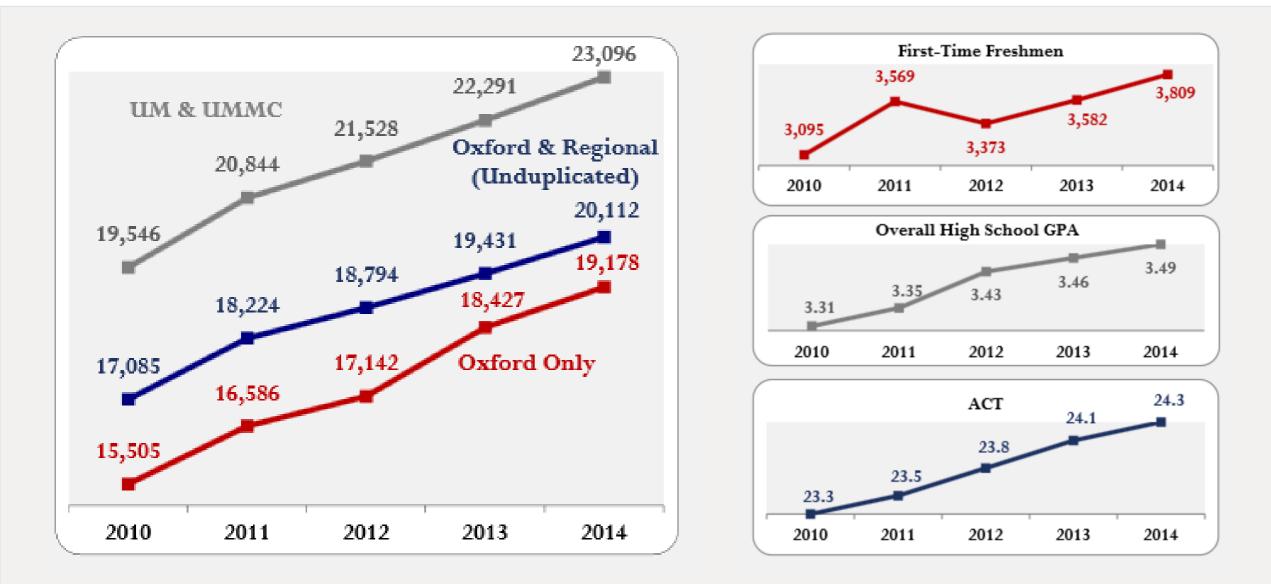

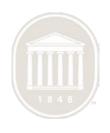

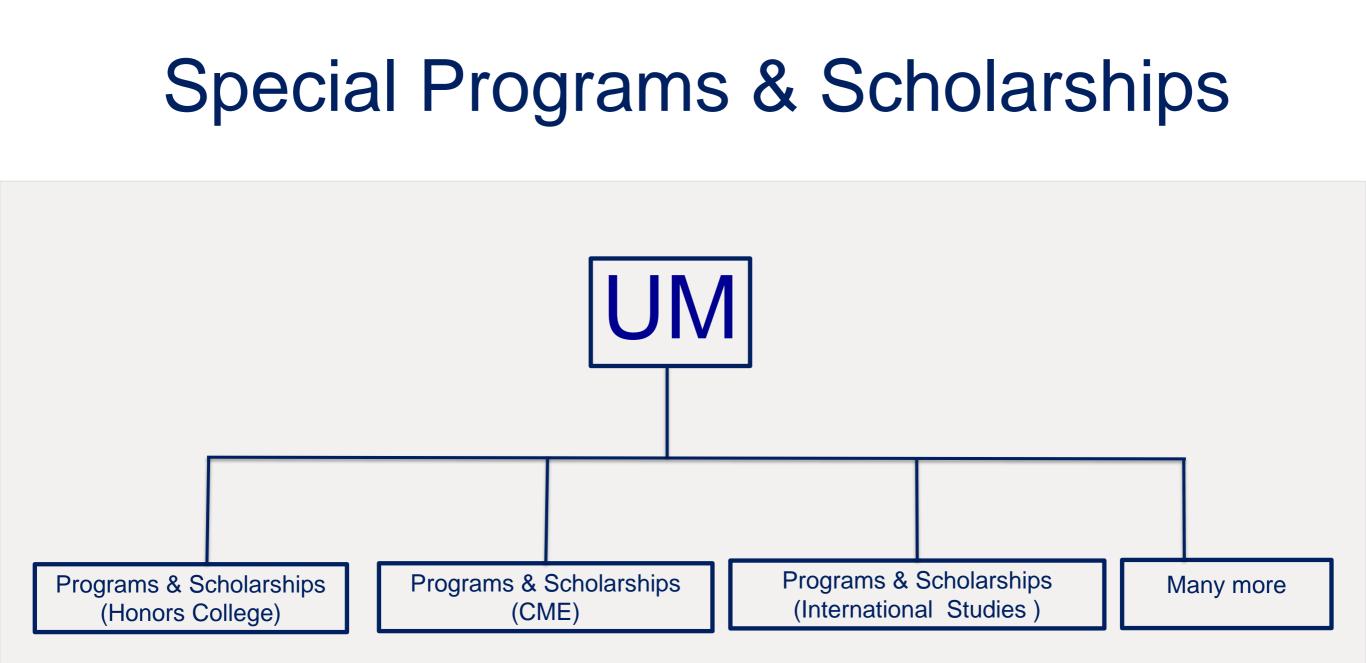

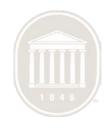

## **Application Process**

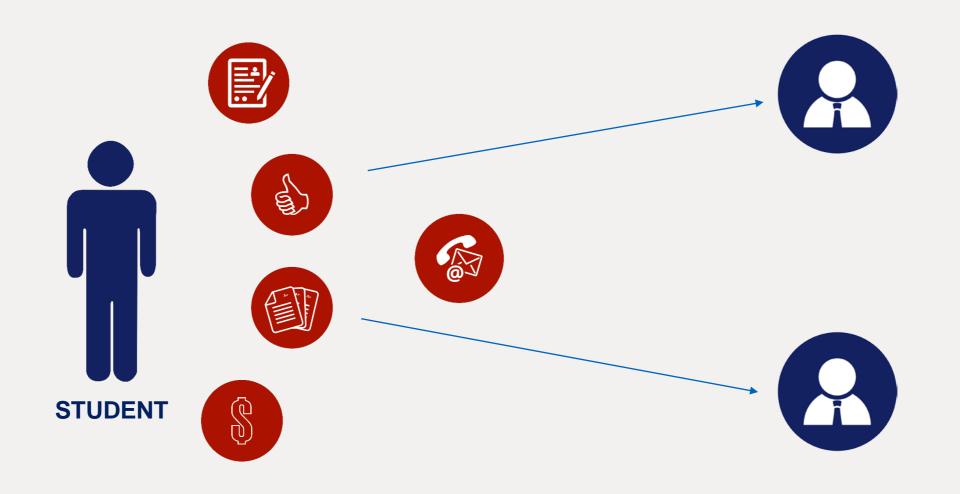

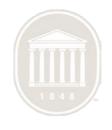

## **Multiple Applications**

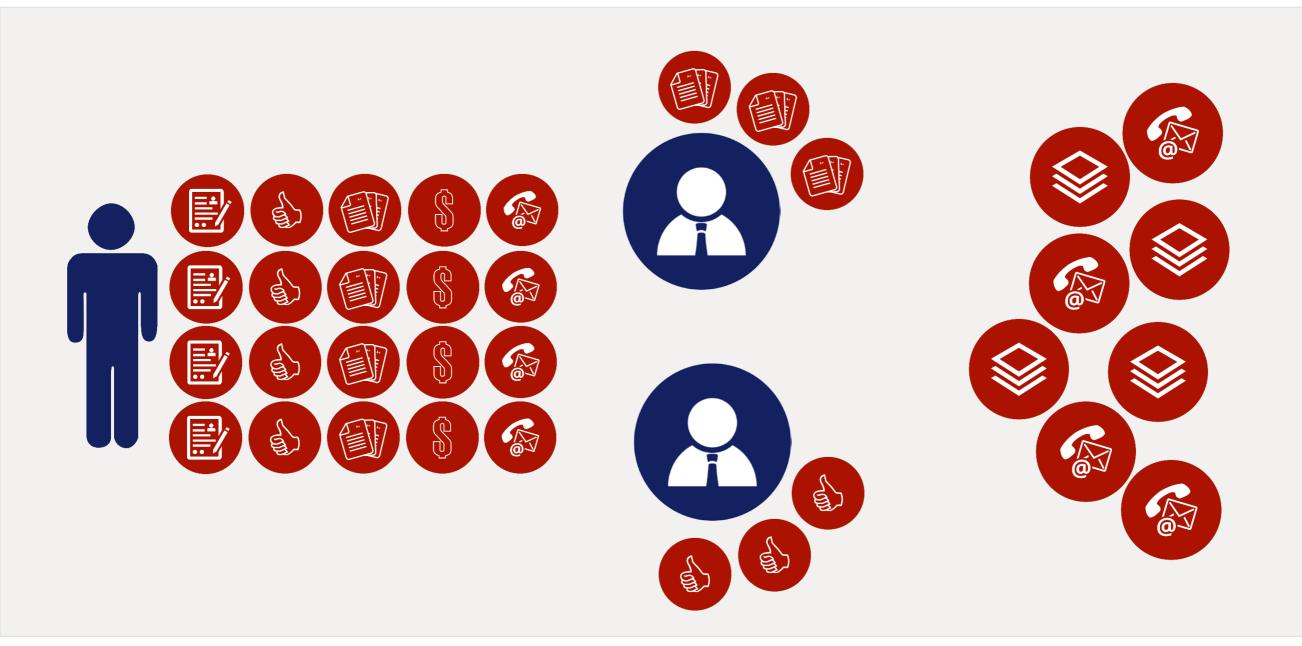

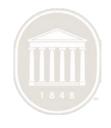

## **Big Problem**

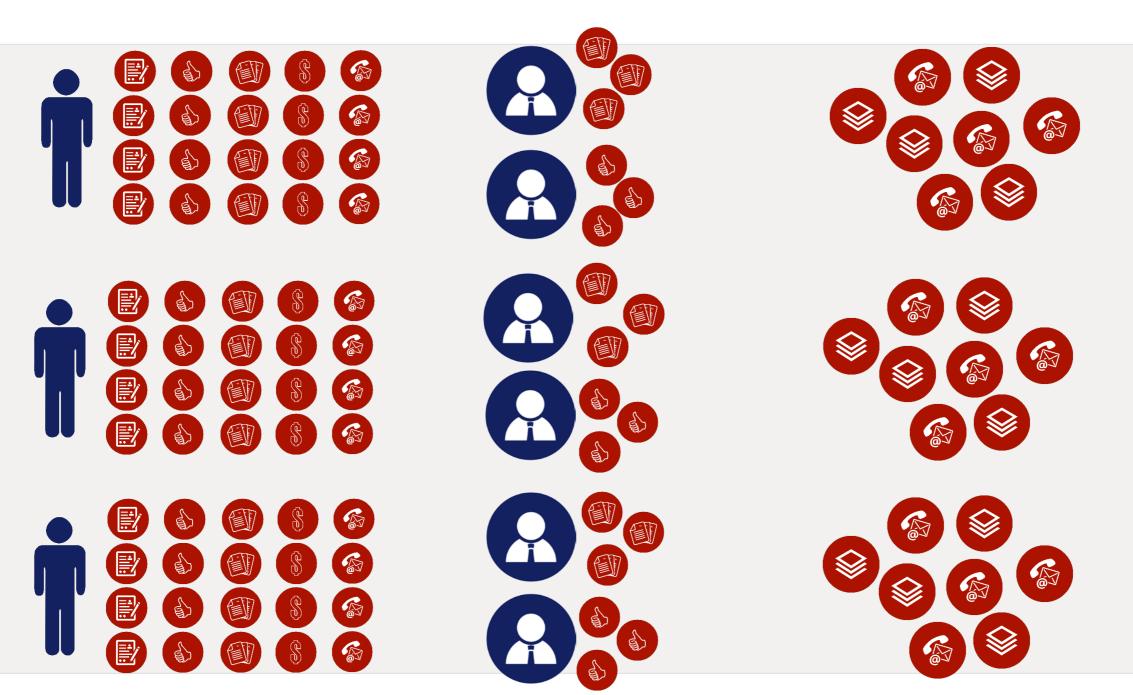

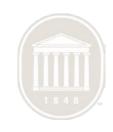

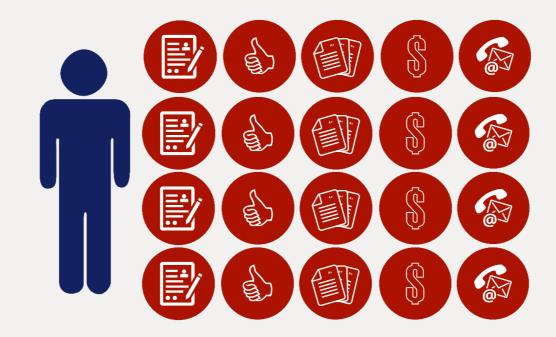

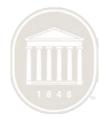

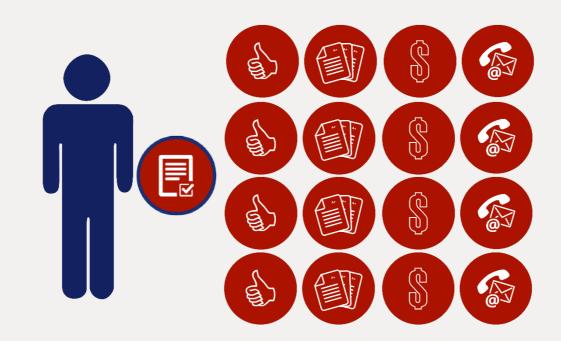

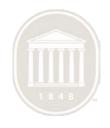

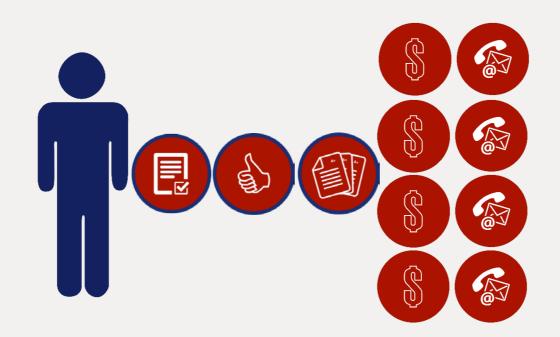

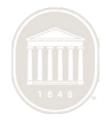

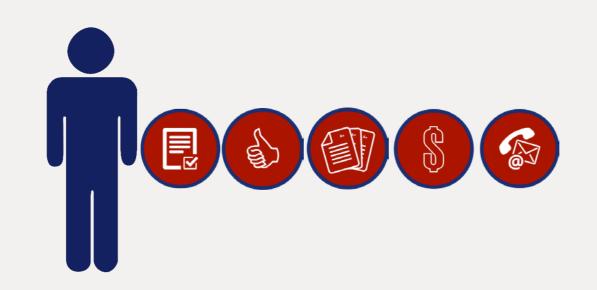

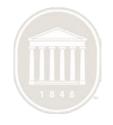

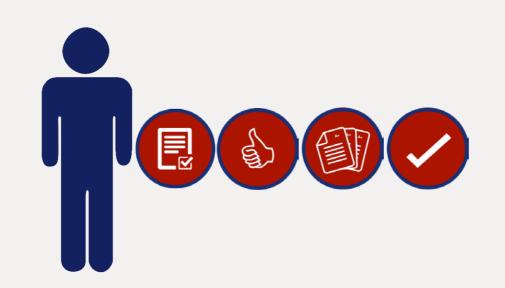

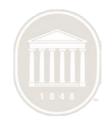

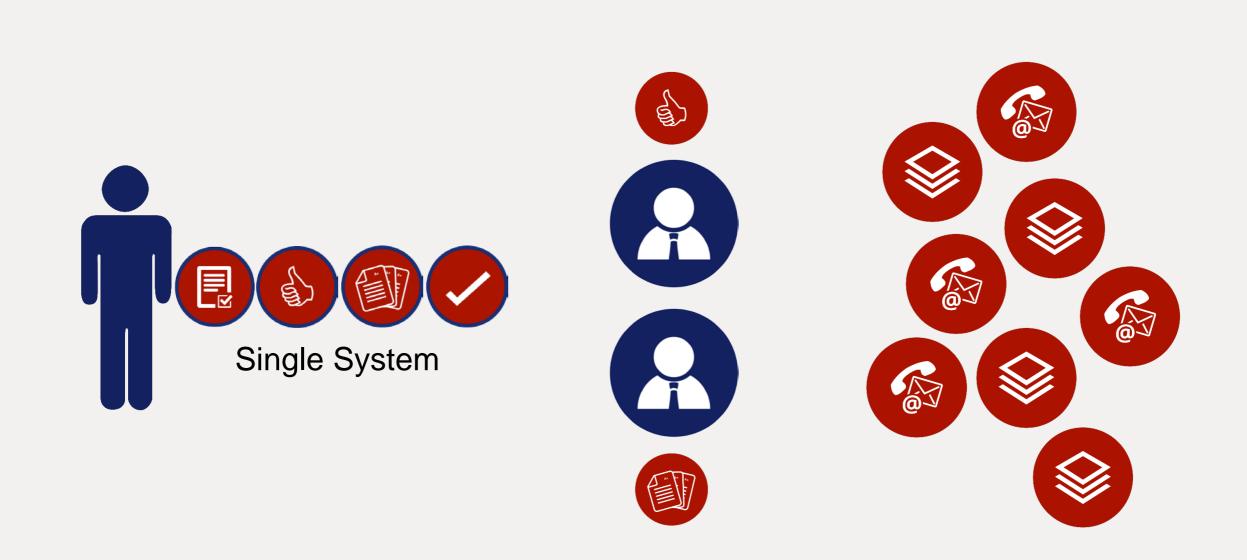

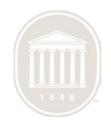

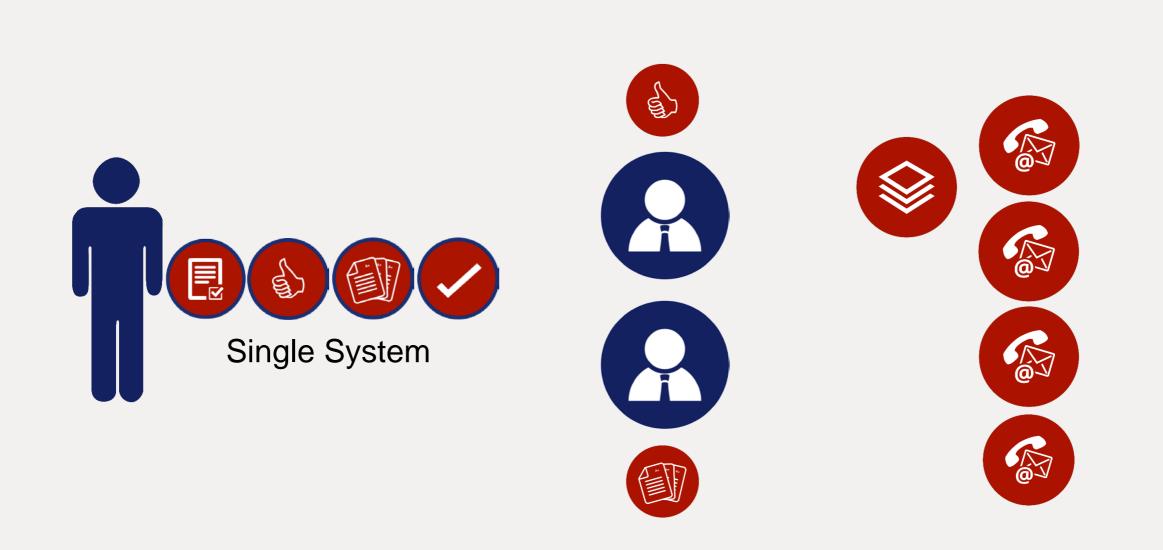

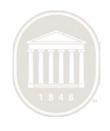

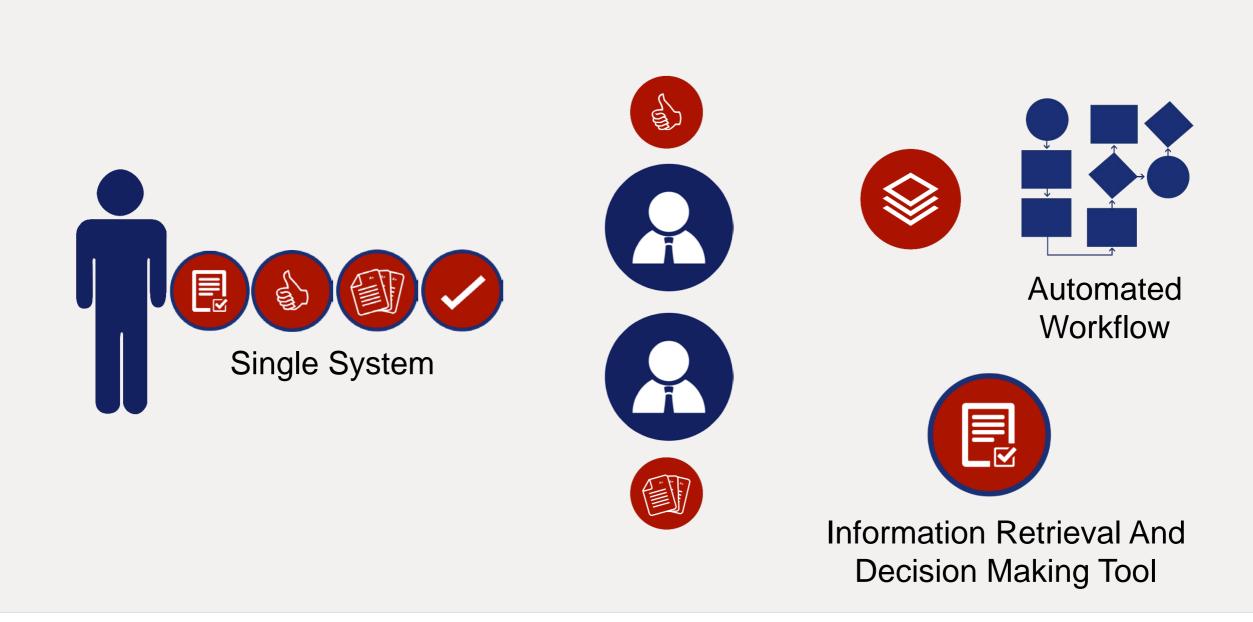

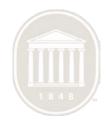

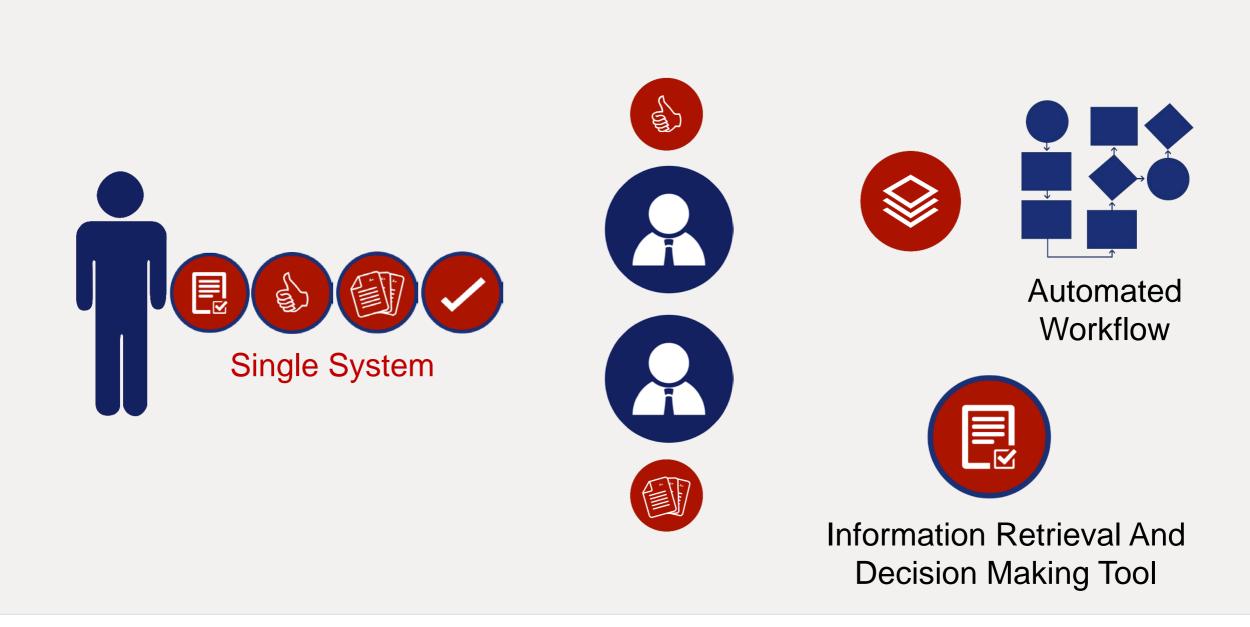

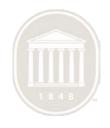

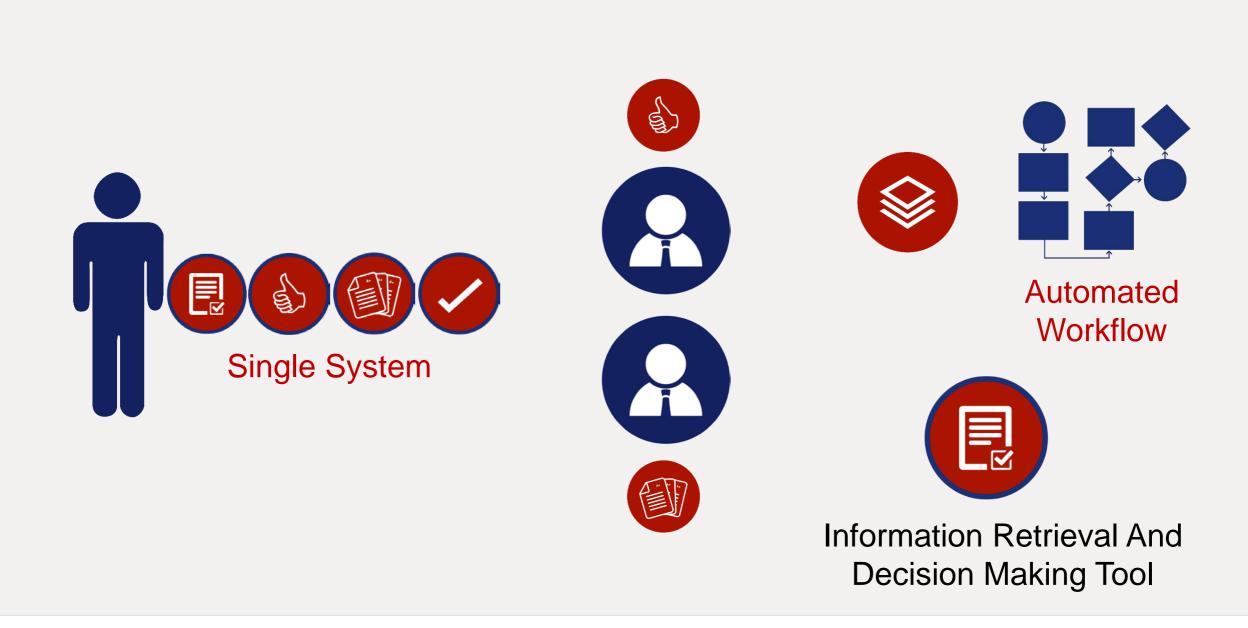

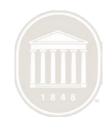

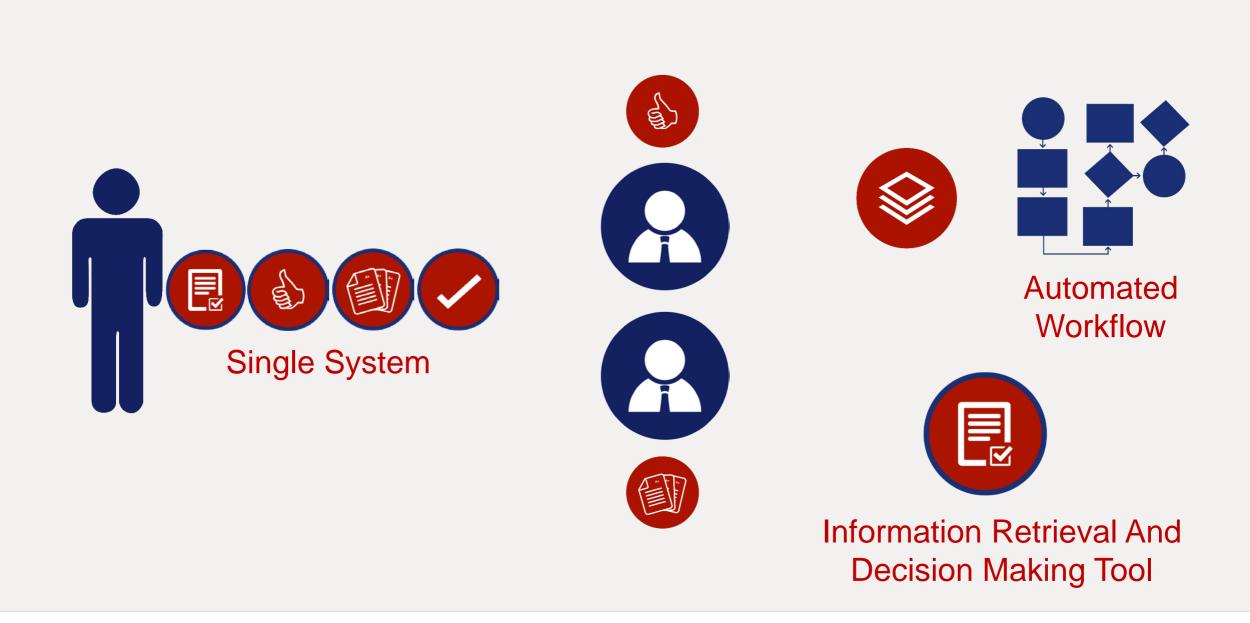

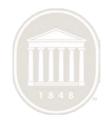

## **Unified Process**

- Single System
- Automated Workflow
- Information Retrieval and Decision Making Tool

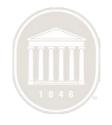

## Technology

- ERP System
  - SAP
- Web Interface
  - Java/Jsp
  - Propriety SAP software
- Workflow
  - SAP
- Digital Imaging System
  - ASG

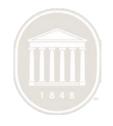

### Undergraduate Special Programs and Scholarship

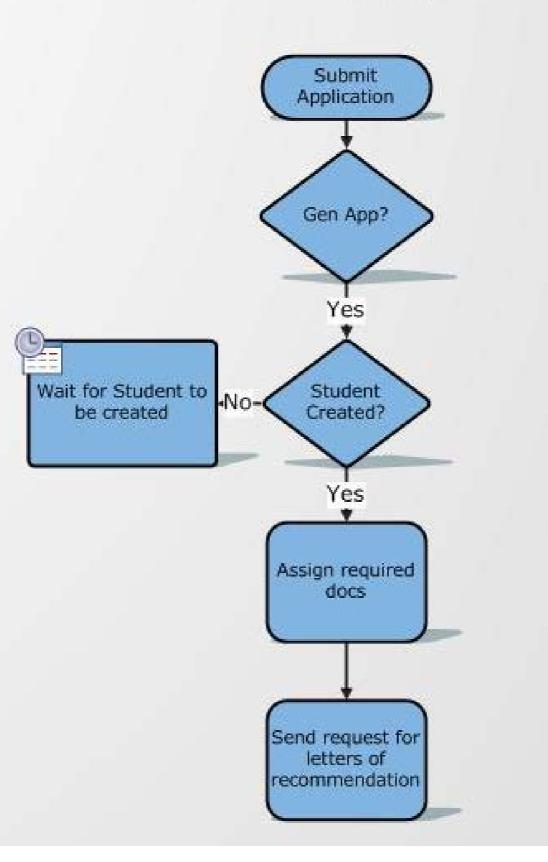

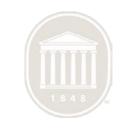

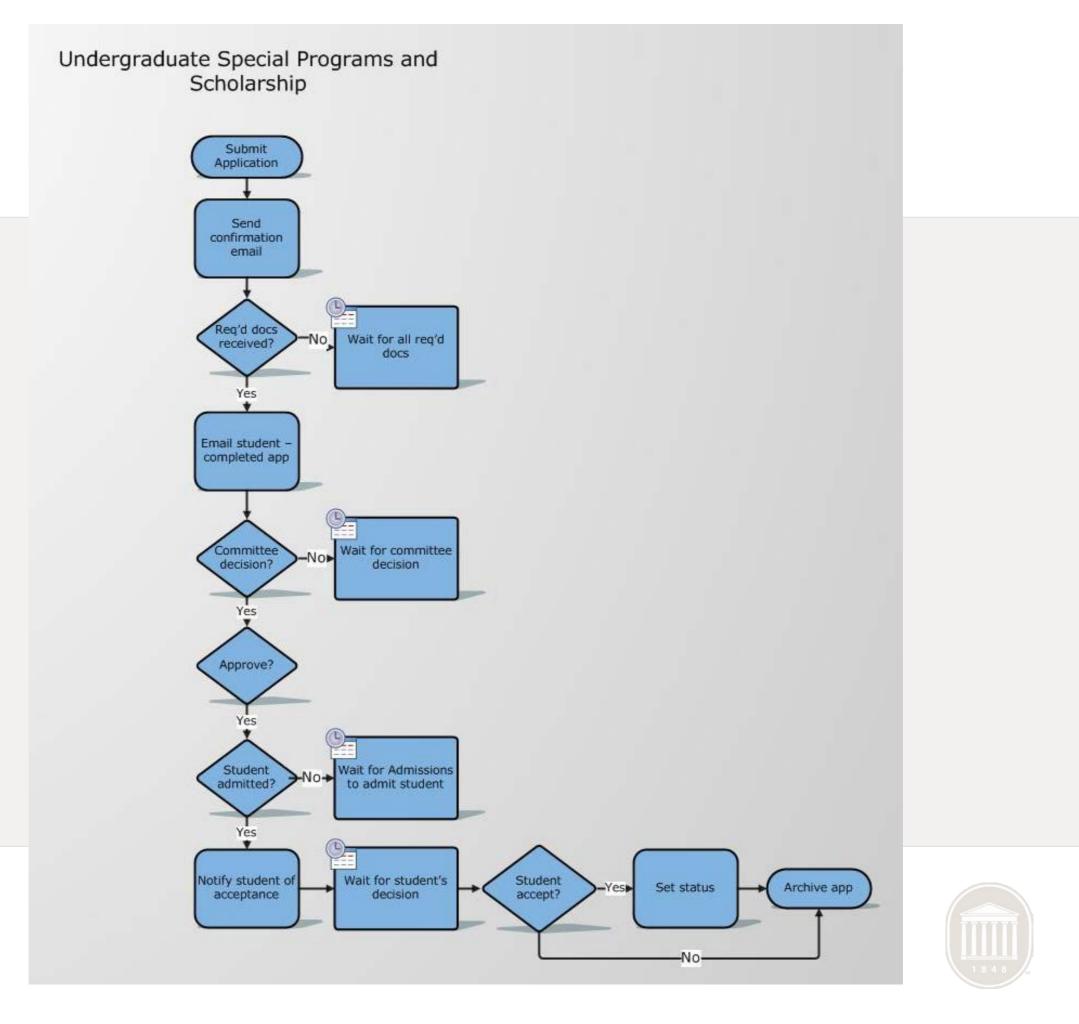

### Login Page

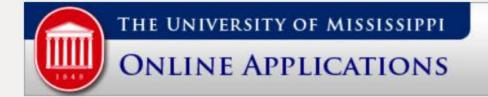

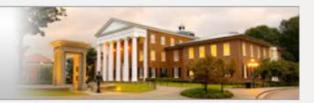

#### Input Your Admission Application Number and Birth Date

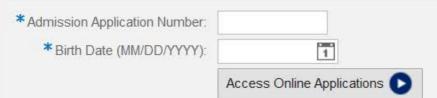

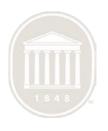

### **Introduction Page**

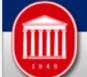

THE UNIVERSITY OF MISSISSIPPI

UNDERGRADUATE APPLICATIONS

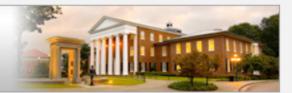

#### **Special Programs & Scholarship Application**

Application Year: 2016 - 2017 Admission Application Number: 610261192

Check Application Status (Select this link to CHECK THE STATUS of previously submitted applications and to ACCEPT ANY OFFERS.)

The Special Programs & Scholarship Application allows entering freshmen to apply for consideration for scholarships and admission to special programs.

The first page you come to will allow you to choose which applications you would like to submit. You may select more than one option. You may also select additional options at a later date. Once you make your selection click the continue button at the bottom of the page.

All applications require the student to complete the general application information. This includes resume, personal statement, recommenders (if required) and essay. At the end of the essay, students will check a box to submit all general application information.

Once the general application information is submitted, students will then move on to complete the applications selected on the first page. Please remember each application must be submitted individually. For instance, at the end of the scholarship application you must click the submit button and at the end of the Honors College application you must click the submit button.

Please be aware students can update the general application information and the scholarship application until March 1st. Students cannot update applications to the special programs once they are submitted.

Continue

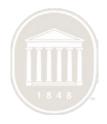

### List of Applications

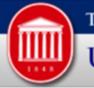

#### THE UNIVERSITY OF MISSISSIPPI

#### **UNDERGRADUATE APPLICATIONS**

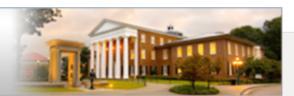

#### **Special Programs & Scholarship Application**

Application Year: 2016 - 2017 Admission Application Number: 610261192

Check Application Status (Select this link to CHECK THE STATUS of previously submitted applications and to ACCEPT ANY OFFERS.)

#### Please note that the priority deadline for most of the applications is January 15, 2016

#### The University of Mississippi offers the following:

Freshman Scholarships - The University awards numerous scholarships (one-year or renewable) based on academic achievements, special talents and/or accomplishments, and financial need. By completing this application, you will be considered for all general endowed scholarships (for all majors) as well as the following scholarship opportunities if you meet all of the eligibility requirements: Luckyday Success Scholarship, Newman Scholarship, Carrier Scholarship, Ole Miss Women's Council, Ole Miss First, School of Accountancy, School of Business, School of Engineering, School of Journalism, and the College of Liberal Arts. Students who wish to be considered for any need-based awards must also complete the Free Application for Federal Student Aid (FAFSA) at www.fafsa.gov Letters of Recommendation Not required.

#### The University of Mississippi also offers the following special programs:

Croft Institute for International Studies - Croft is the major in international studies. Croft prepares students for challenging careers in international affairs, government, business, education, and the not-for-profit sector. Croft students major in international studies, a selective, interdisciplinary program that offers small classes and centers on a mix of intensive foreign language training, the social sciences, and study abroad. Croft students choose both a regional and a thematic concentration and select their courses in individual advising sessions designed to create a program of study tailored to the student's particular academic interests. Students applying to the Croft Institute are strongly encouraged to apply to the Sally McDonnell Barksdale Honors College as well.

Lott Leadership Institute - The program of the Lott Leadership Institute prepares students to assume positions of responsibility in the public sector in an increasingly complex world. It is built around the concept of civic globalism, which is defined as individual and collective actions designed to identify and address issues of public concern on a global scale. Civic globalism means an institutional commitment to public purposes and responsibilities intended to strengthen a democratic way of life in the rapidly changing 21st century.

Pharmacy - Founded in 1908, the School of Pharmacy strives to be internationally recognized for leadership and innovation in education, research, the delivery of pharmaceutical care, and professional service. Its faculty is dedicated to being pacesetters in student-centered education and continuously assesses and refines the curricula to ensure excellence and currency. The School of Pharmacy offers the Doctor of Pharmacy as the entry-level practice degree and offers admission after completion of high school (Early Entry/Early Assurance) or traditionally after completion of the pre-pharmacy program (Regular Entry). Application Deadline- February 08, 2016

The Sally McDonnell Barksdale Honors College - (Submitted) The Sally McDonnell Barksdale Honors College attracts a diverse body of high-performing students to the University of Mississippi and

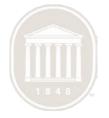

**Special Programs & Scholarship Application** 

Application Year: 2016 - 2017 Admission Application Number: 610261192

Check Application Status (Select this link to CHECK THE STATUS of previously submitted applications and to ACCEPT ANY OFFERS.)

| Resume                                              | Personal Statement                                      | Recommenders                                                                          | Essay                           | Scholarships                                   | Honors                          | Croft                    | Chinese                                  | Lott                             | CME          |                                                                                                    |
|-----------------------------------------------------|---------------------------------------------------------|---------------------------------------------------------------------------------------|---------------------------------|------------------------------------------------|---------------------------------|--------------------------|------------------------------------------|----------------------------------|--------------|----------------------------------------------------------------------------------------------------|
| Instructions                                        | 3                                                       |                                                                                       |                                 |                                                |                                 |                          |                                          |                                  |              |                                                                                                    |
| pages must be<br>answer them of<br>check the box of | e completed before you ca<br>completely. You can save y | In submit the specific a<br>your <i>General Informati</i><br>tab to release your info | applications i<br>on at any tim | for the services and<br>ne and return to it as | l programs to<br>s often as nec | which you<br>essary befo | are applying. <b>P</b><br>pre you submit | <b>lease rea</b><br>it. After yo | ad all of th | ms to which you are applying. All four of these<br>the instructions and questions carefully and<br>impleted all four pages of <i>General Information</i> ,<br>ou can then move on to the specific applications for |
| General A                                           | pplication Informat                                     | tion, page 1                                                                          |                                 |                                                |                                 |                          |                                          |                                  |              |                                                                                                    |
| Provide your o                                      | class rank and the size of yo<br>Rank in Class:         |                                                                                       |                                 |                                                | *Class S                        | ize: 0050                | )                                        |                                  |              |                                                                                                    |
|                                                     | School Does Not Rank                                    |                                                                                       |                                 |                                                |                                 |                          |                                          |                                  |              |                                                                                                    |
| * List a maxin                                      | num of three areas of acad                              | emic interest: sport                                                                  | s                               |                                                |                                 |                          |                                          |                                  |              |                                                                                                    |
| Have you rece                                       | eived any honors/awards fo                              | r academics, special t                                                                | alents, or ou                   | tstanding achievem                             | nents?: OY                      | es 💿 N                   | lo                                       |                                  |              |                                                                                                    |
| Have you part                                       | icipated in any community                               | service activities?:                                                                  | Yes 💿                           | No                                             |                                 |                          |                                          |                                  |              |                                                                                                    |
| Have you part                                       | icipated in any other extract                           | urricular activities or or                                                            | ganizations                     | not listed above (e.                           | g. school, chu                  | urch, comm               | unity group)?                            | ) Yes                            | • No         |                                                                                                    |
| Have you held                                       | l any leadership positions (e                           | e.g., President of Stude                                                              | ent Council,                    | Assistant Manager                              | at local restau                 | urant, Treas             | urer of Honor S                          | Society)?                        | O Yes        | No                                                                                                    |
| Have you beer                                       | n employed while in High S                              | chool/College? O Yes                                                                  | • No                            |                                                |                                 |                          |                                          |                                  |              |                                                                                                    |
| Next Page                                           |                                                         |                                                                                       |                                 |                                                |                                 |                          |                                          |                                  |              |                                                                                                    |
|                                                     |                                                         |                                                                                       |                                 |                                                |                                 |                          |                                          |                                  |              |                                                                                                    |

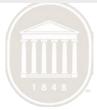

#### **Special Programs & Scholarship Application**

Application Year: 2016 - 2017 Admission Application Number: 610261192

Check Application Status (Select this link to CHECK THE STATUS of previously submitted applications and to ACCEPT ANY OFFERS.)

| ease provid | e a short personal state | ement (no more than 250 v | vords) describing your edu | cational aspirations a | and future career goal | s. Please address any cl | nallenges that you have face | d. |
|-------------|--------------------------|---------------------------|----------------------------|------------------------|------------------------|--------------------------|------------------------------|----|
|             |                          |                           |                            |                        |                        |                          |                              |    |
|             |                          |                           |                            |                        |                        |                          |                              |    |
|             |                          |                           |                            |                        |                        |                          |                              |    |
|             |                          |                           |                            |                        |                        |                          |                              |    |
|             |                          |                           |                            |                        |                        |                          |                              |    |
|             |                          |                           |                            |                        |                        |                          |                              |    |
|             |                          |                           |                            |                        |                        |                          |                              |    |

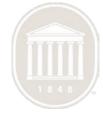

#### **Special Programs & Scholarship Application**

Application Year: 2016 - 2017

Admission Application Number: 610261192

Check Application Status (Select this link to CHECK THE STATUS of previously submitted applications and to ACCEPT ANY OFFERS.)

| Gen<br>Infor<br>Crof<br>Lang<br>Lang | esume Personal<br>eral Application<br>mation for recomme<br>to Institute for Interna<br>guage Flagship Prog<br>guage Program and C<br>shman Scholarship a | n Information<br>nders is only red<br>ational Studies, t<br>ram, the Center<br>German/Japanes | quired if you have a<br>he Lott Leadership<br>for Manufacturing<br>e/Russian Intensiv | e Institute,<br>Excellence<br>e Summer | the Sally I<br>e, Mississi<br>Program. | st in submittin<br>McDonnell Ba<br>ppi Excellen    | arksdale<br>ce in Tea | Honors (<br>ching Pr | College, the ogram and/o | Chinese<br>r Arabic |   |
|--------------------------------------|----------------------------------------------------------------------------------------------------|-----------------------------------------------------------------------------------------------|---------------------------------------------------------------------------------------|----------------------------------------|----------------------------------------|----------------------------------------------------|-----------------------|----------------------|--------------------------|---------------------|---|
| List                                 | t the names and                                                                                                    | d e-mail add                                                                                  | resses of thre                                                                        | e recon                                | nmende                                 | rs:                                                |                       |                      |                          |                     |   |
|                                      | Recommender Type                                                                                                    | *First Name                                                                                   | *Last Name                                                                            | *Title                                 |                                        | *E-mail Addre                                      | ss                    |                      | *Positio                 | n                   |   |
|                                      | Teacher 1                                                                                                    | Shweta                                                                                        | Shakya                                                                                | Ms.                                    | ~                                      | sshakya1@o                                         | lemiss.ed             | łu                   | SD                       |                     |   |
|                                      | Teacher 2                                                                                                    | Jie                                                                                           | Tang                                                                                  | Mr.                                    | ~                                      | jietang@olen                                       | niss.edu              |                      | SD                       |                     |   |
|                                      | Counselor/Principal                                                                                                    | Margaret                                                                                      | Walden                                                                                | Ms.                                    | ~                                      | mfwalden@o                                         | lemiss.eo             | du                   | Manag                    | er                  |   |
| to rev<br>Plea:                      | er the provisions of the<br>view your educational<br>se mark below whethe<br>mmenders.                                                                    | records. The Act a                                                                            | n Rights and Privacy<br>also provides that yo                                         | u may waiv<br>to access y              | 4, as a stud<br>/e your righ           | lent enrolled a<br>ts to see reco<br>mendations. ) | mmendat               | ions for a           | dmission and             | scholarshi          | - |
|                                      | ious Page Next Pa                                                                                                    |                                                                                               | nt General Informatio                                                                 | _                                      |                                        |                                                    |                       |                      |                          |                     |   |

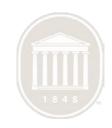

|  | nmar, imagination, and |  | _ |      |  |  |
|--|------------------------|--|---|------|--|--|
|  |                        |  |   |      |  |  |
|  |                        |  |   |      |  |  |
|  |                        |  |   |      |  |  |
|  |                        |  |   |      |  |  |
|  |                        |  |   |      |  |  |
|  |                        |  |   |      |  |  |
|  |                        |  |   | <br> |  |  |

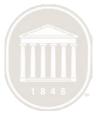

### **Scholarship Application**

| Resume                           | Personal Statement                                          | Recommenders                                       | Essay                         | Scholarships                                 | Honors                            | Croft                     | Chinese          | Lott        | CME        |                                                                                                    |
|----------------------------------|-------------------------------------------------------------|----------------------------------------------------|-------------------------------|----------------------------------------------|-----------------------------------|---------------------------|------------------|-------------|------------|----------------------------------------------------------------------------------------------------|
| Scholarshi                       | in Application                                              |                                                    |                               |                                              |                                   |                           |                  |             |            |                                                                                                    |
|                                  | ip Application                                              |                                                    |                               |                                              |                                   |                           |                  |             |            |                                                                                                    |
| Deadline to s                    | ubmit this page is Febru                                    | ary 15th. Please note                              | that some                     | programs below h                             | ave earlier p                     | oriority/dea              | dline dates.     |             |            |                                                                                                    |
|                                  |                                                             |                                                    |                               | -                                            |                                   |                           |                  | -           |            | Barksdale Honors College, and the Chinese<br>em is provided under the individual tabs of those       |
| Are you a stud<br>Teaching profe | lent whose parent(s) is/are<br>ession is defined as those t | in the teaching profess<br>eaching in public prima | sion (or were<br>ary or secon | e in the teaching pro<br>dary schools in the | ofession at the<br>State of Missi | e time of the<br>issippi. | ir death or reti | rement)?    | O Yes      | • No                                                                                                 |
| Are you a stud                   | lent whose parent(s) is/are                                 | University of Mississip                            | pi alumnus/                   | alumni? A parent is                          | defined as the                    | e natural/ad              | optive parent o  | or step-pa  | rent. 🔿 Ye | es 💿 No                                                                                              |
| Do you have a                    | parent or parents who are                                   | employees of The Uni                               | versity of Mi                 | ssissippi or The Uni                         | iversity of Mis                   | sissippi Me               | dical Center?    | Yes         | • No       |                                                                                                    |
| Given your per                   |                                                             | e what you would bring                             | g to the diver                | sity of our campus                           | OR describe                       | an encount                | er that demon    | strated the |            | and life experiences adds value to our University.<br>ce of diversity to you. (Please note that your |

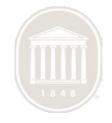

### **Scholarship Application**

| Are you (the student) a single parent?                                                                                                    | Ves No                                                                                                    |
|----------------------------------------------------------------------------------------------------|----------------------------------------------------------------------------------------------------|
| Are you an Eagle Scout or Gold Award recipient?                                                                                                    | Yes No                                                                                                    |
| Are you a graduate of the National Football Foundation's Play It Smart Program in Atlanta, GA?                                                                                                    | ◯ Yes ● No                                                                                                    |
| Are your parent(s) employees of Ingalls Shipbuilding?                                                                                                    | 🔿 Yes 💿 No                                                                                                    |
| Are you a Student Body/Council President?                                                                                                    | ◯ Yes ● No                                                                                                    |
| If your High School names you Valedictorian or Salutatorian, please send documentation of this status                                                                                                    | tus to the Office of Financial Aid.                                                                                                    |
| The School of Engineering has a variety of scholarships available. In order to be eligible, students mu<br>programs. Many of these awards are highly competitive and targeted towards incoming freshmen or t<br>include:<br>John G. Adler Engineering Scholarship, Brevard Family Scholarship, Arnold W. Carothers Engineerin<br>Scholarship, Randy Eckert Scholarship, Farrell Scholarship for Deserving Students, Jeff Frederking M<br>Scholarship, Dean Lee H. Johnson Scholarship, Elsie and Harper Johnson, Jr., Scholarship, George<br>Neel-Schaffer Minority Scholarship, George Bennett Walker Scholarship, John and Lillie Walker Scho<br>Williams Scholarship, R. Baxter Wilson Fellowship, Frank H. Worsham Scholarship, and others. | or transfer students. These engineering scholarships<br>ring Scholarship, Clarence M. and Kathryne W. Conway<br>g Memorial Scholarship, George P. Hopkins<br>ge Cooke Lewis, Jr.,Memorial Scholarship, |
| Would you like to be considered for one of the scholarships listed above?                                                                                                    | ○ Yes ● No                                                                                                    |
| The Meek School of Journalism and New Media has a variety of scholarships available to students whare highly competitive and are targeted towards incoming freshmen.                                                                                                    | who are majoring in Journalism and New Media. These                                                                                                    |
| Would you like to be considered for a scholarship through the Meek School of Journalism and New M                                                                                                    | Media? O Yes O No                                                                                                    |
|                                                                                                    | selection committee. By submitting this application, you agree that the University of Mississippi                                                                                                    |
| Office of Financial Aid and/or University of Mississippi Foundation can provide your applicati                                                                                                    | ation information to the selection committees.                                                                                                    |
| By submitting this application, I certify that this is my own work.                                                                                                    |                                                                                                    |

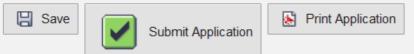

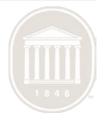

### **Scholarship Application**

| UNDERGRADUATE APPLICATIONS                                                                                                    |                                                                                                    |
|----------------------------------------------------------------------------------------------------|----------------------------------------------------------------------------------------------------|
| pecial Programs & Scholarship Application                                                                                                    |                                                                                                    |
|                                                                                                    | Application Year: 2016 - 2017<br>Admission Application Number: 610261192                                                                                                    |
| ck Application Status (Select this link to CHECK THE STATUS of previously submitted application         Resume       Personal Statement       Recommenders       Essay       Scholarships         cholarship Application         Deadline to submit this page is February 15th. Please note that some programs below         Please note that the scholarships listed below represent only part of all the scholarships for whanguage Flagship Program award their own, separate scholarships on a competitive basis. In rograms.         re you a student whose parent(s) is/are in the teaching profession (or were in the teaching preceding profession is defined as those teaching in public primary or secondary schools in the | Scholarship application incomplete         Image: Scholarship application independently.         Provide the scholarship application. Would you like to complete and submit this application or switch to Sally McDonnell Barksdale Honors College?         Image: Application of the scholarship application or switch to Sally McDonnell Barksdale Honors College? |
|                                                                                                    | Complete Scholarship Switch to Sally McDonnell Barksdale Honors College                                                                                                    |

Do you have a parent or parents who are employees of The University of Mississippi or The University of Mississippi Medical Center?

(Optional Essay) A diverse student body enhances the overall classroom experience for all students. A mix of academic interests, personal perspectives, and life experiences adds value to our University. Given your personal background, describe what you would bring to the diversity of our campus OR describe an encounter that demonstrated the importance of diversity to you. (Please note that your essay must be between 500 and 700 words. Your essay will be evaluated on a combination of style, grammar, imagination, and substance.).

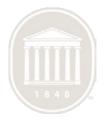

### **Honors College Application**

| Resume Personal Statement Recommenders Essay Scholarships Honors Croft Chinese Lott CM |
|----------------------------------------------------------------------------------------|
|----------------------------------------------------------------------------------------|

#### Sally McDonnell Barksdale Honors College

The Sally McDonnell Barksdale Honors College attracts a diverse body of high-performing students to the University of Mississippi and prepares citizen scholars who are fired by the life of the mind, committed to the public good, driven to find solutions. The Honors College offers small, discussion-based classes, dedicated faculty, and a supportive staff, enabling honors students to experience intellectual as well as personal growth.

#### Essay question

\* Write a letter to the author of a book you did not like. (Please note that your essay must be between 500 and 700 words. Your essay will be evaluated on a combination of style, grammar, imagination, and substance.)

Test honors Essay

For more information, visit Sally McDonnell Barksdale Honors College

\*\* This application cannot be modified once it has been submitted. By submitting this application, I certify that this is my own work.

Print Application

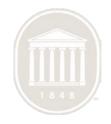

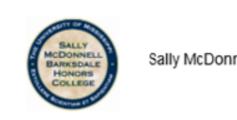

#### Sally McDonnell Barksdale Honors College Admission Application

Date Submitted: Jun 16, 2015

School Does Not Rank: X

#### General Application Information

| Name:                         | Date of Birth: | Application Year: 2016 - 2017 |
|-------------------------------|----------------|-------------------------------|
| Address:                      |                |                               |
| Admission Application Number: | Email Address: |                               |
| Name of High School:          |                |                               |

#### Academic Information

Class Size: 50 Areas of academic interest: sports

interest. sports

#### Recommenders

Waive right to access your recommendations? Yes

| Title | First Name | Last Name | Email Address        | Position |
|-------|------------|-----------|----------------------|----------|
| Ms.   | Shweta     | Shakya    | sshakya1@olemiss.edu | SD       |
| Mr.   | Jie        | Tang      | jietang@olemiss.edu  | SD       |
| Ms.   | Margaret   | Walden    | mfwalden@olemiss.edu | Manager  |

#### Resume

Have you received any honors/awards for academics, special talent, or outstanding achievement? No

Have you participated in community service activities? No

Have you participated in any other extracurricular activities or organizations not listed above? No

Have you held any leadership positions? No

Have you been employed while in high school? No

#### Personal Statement

Please provide a short personal statement (no more than 250 words) describing your education aspirations and future career goals. Please address any challenges that you have faced.

Test Personal Statement

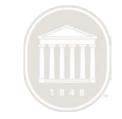

| BAR                                                                                                    | Sandale<br>Northe<br>Lege                                                                                                    | ally McDonnell Ba                                                                                                    | rksi               | CRO<br>FOR IN<br>AT THE UN                                                                | FT INST<br>TERNATIONA<br>TVERSITY OF MISSIS<br>Croft In                                                                         |                                                                                                | ational Studies Admission Ap                                                                 | pplication<br>e Submitted: |
|----------------------------------------------------------------------------------------------------|----------------------------------------------------------------------------------------------------|----------------------------------------------------------------------------------------------------|--------------------|-------------------------------------------------------------------------------------------|----------------------------------------------------------------------------------------------------|------------------------------------------------------------------------------------------------|----------------------------------------------------------------------------------------------|----------------------------|
| Name:<br>Address:                                                                                       | Application Inform                                                                                                    |                                                                                                    | E                  | Name:<br>Address:                                                                         | pplication Inform<br>Application Number<br>gh School:                                                                           | _                                                                                              | Date of Birth: Appli                                                                         | ication Year: 2016 - 2017  |
| Academic Information<br>Class Size: 50<br>Areas of academic interest: sports<br>Recommenders            |                                                                                                    |                                                                                                    |                    | Class Size:                                                                               | ademic interest:                                                                                                    | sports                                                                                         | School Does Not R                                                                            | lank: X                    |
|                                                                                                    | to access your reco                                                                                                    |                                                                                                    | -                  |                                                                                           | -                                                                                                    | mmendations? Yes                                                                               |                                                                                              |                            |
|                                                                                                    | First Name                                                                                                    | Last Name                                                                                                    | En                 |                                                                                           | First Name                                                                                                    | Last Name                                                                                      | Email Address                                                                                | Position                   |
| Ms.<br>Mr.                                                                                              | Shweta<br>Jie                                                                                                    | Shakya<br>Tang                                                                                                    | 55                 | Ms.                                                                                       | Shweta                                                                                                    | Shakya                                                                                         | sshakya1@olemiss.edu                                                                         | SD                         |
| Ms.                                                                                                    | Margaret                                                                                                    | Walden                                                                                                    | m                  | Mr.<br>Ms.                                                                                | Jie                                                                                                    | Tang                                                                                           | jietang@olemiss.edu                                                                          | SD                         |
| Resume                                                                                                  |                                                                                                    |                                                                                                    |                    |                                                                                           | Margaret                                                                                                    | Walden                                                                                         | mfwalden@olemiss.edu                                                                         | Manager                    |
| Have you po<br>Have you be<br>Have you be<br>Have you be<br>Personal S<br>Please provi<br>goals. Please | articipated in comm<br>articipated in any of<br>eld any leadership p<br>een employed while<br><u>tatement</u><br>de a short personal | awards for academics, sp<br>nunity service activities?<br>ther extracurricular activi<br>positions? No<br>a in high school? No<br>statement (no more that<br>enges that you have face | No<br>ties<br>n 25 | Have you pa<br>Have you pa<br>Have you ba<br>Have you ba<br>Please provi<br>goals. Please | articipated in comm<br>articipated in any ot<br>eld any leadership p<br>een employed while<br>Statement<br>ide a short personal | unity service activities?<br>her extracurricular activit<br>ositions? No<br>in high school? No | ies or organizations not listed above? <b>No</b><br>250 words) describing your education asp |                            |

L

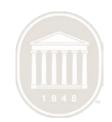

Page 1 of 2

| STREET OF MER      |
|--------------------|
| BALLY<br>MCDONNELL |
| BARKSDALE HONORS   |
| COLLEGE            |
| Concession of the  |

Sally McDonnell Barks

#### General Application Information

| Name:                         |   |
|-------------------------------|---|
| Address:                      |   |
| Admission Application Number: | E |
| Name of High School:          |   |

#### Academic Information

| Class Size: | 50               |        |
|-------------|------------------|--------|
| Areas of ac | ademic interest: | sports |

#### Recommenders

| Title                                  | First Name                                                           | Last Name                                                                                                    | Er  |
|----------------------------------------|----------------------------------------------------------------------|----------------------------------------------------------------------------------------------------|-----|
| Ms.                                    | Shweta                                                               | Shakya                                                                                                    | 55  |
| Mr.                                    | Jie                                                                  | Tang                                                                                                    | jie |
| Ms.                                    | Margaret                                                             | Walden                                                                                                    | m   |
| Have you p<br>Have you p<br>Have you h | articipated in comm<br>articipated in any ot<br>eld any leadership p | wards for academics, sp<br>unity service activities?<br>her extracurricular activit<br>ositions? No<br>in high school? No | No  |
| Please prov<br>goals. Pleas            |                                                                      | statement (no more than<br>nges that you have faced                                                                       |     |

| FOR INTERNATI                                                   | STITU<br>ONAL STU                                                                                   | TE<br>udies                                                    |                                                                    |                                                 |                            |   |
|-----------------------------------------------------------------|----------------------------------------------------------------------------------------------------|----------------------------------------------------------------|--------------------------------------------------------------------|-------------------------------------------------|----------------------------|---|
| General Applicat                                                | CENTER FOR<br>CONTENT FOR<br>DESCRIPTION<br>AT THE URINERS<br>OF NESSTRATE                          |                                                                | Center for Manu                                                    | Ifacturing Excellence Admissio                  | n Application              |   |
| Name:                                                           |                                                                                                    |                                                                |                                                                    | Dat                                             | te Submitted:              |   |
| Address:<br>Admission Applicat                                  |                                                                                                    |                                                                |                                                                    |                                                 |                            |   |
| Name of High Scho                                               | General Application Information                                                                     |                                                                |                                                                    |                                                 |                            |   |
| Name of High Scho                                               | Name:                                                                                               |                                                                |                                                                    | Date of Birth: App                              | lication Year: 2016 - 2017 |   |
|                                                                 | Address:                                                                                            |                                                                |                                                                    |                                                 |                            |   |
| Academic Inform                                                 |                                                                                                    | Application Number                                             | Br:                                                                | Email Address:                                  |                            |   |
| Class Size: 50                                                  | Name of H                                                                                           | ligh School:                                                   |                                                                    |                                                 |                            |   |
| Areas of academic i                                             |                                                                                                    |                                                                |                                                                    |                                                 |                            |   |
| Areas of academic                                               | Academic                                                                                            | c Information                                                  |                                                                    |                                                 |                            |   |
| Recommenders                                                    |                                                                                                    |                                                                |                                                                    | Charlen Mark                                    | P                          |   |
|                                                                 | Class Size:<br>Areas of a                                                                           | ou<br>ademic interest:                                         | sports                                                             | School Does Not I                               | Rank: A                    |   |
| Waive right to acce                                             | Areas or at                                                                                         | adenno interest.                                               | sports                                                             |                                                 |                            |   |
| Title First N                                                   | Recomme                                                                                             | enders                                                         |                                                                    |                                                 |                            |   |
| Ms. Shwets                                                      | 14-1                                                                                                |                                                                |                                                                    |                                                 |                            |   |
| Mr. Jie                                                         | Title                                                                                               | First Name                                                     | Last Name                                                          | Email Address                                   | Position                   |   |
| Ms. Margar                                                      | Ms.                                                                                                 | Shweta                                                         | Shakya                                                             | sshakya1@olemiss.edu                            | SD                         |   |
| Resume                                                          | Mr.                                                                                                 | Jie                                                            | Tang                                                               | jietang@olemiss.edu                             | SD                         | - |
| Kesuille                                                        | Ms.                                                                                                 | Margaret                                                       | Walden                                                             | mfwalden@olemiss.edu                            | Manager                    | - |
| Have you received a                                             | 1012.                                                                                               | Wargaree                                                       | Waldell                                                            | mwaidengolemissedu                              | Wanager                    |   |
| Have you participat                                             | <u>Resume</u>                                                                                       |                                                                |                                                                    |                                                 |                            |   |
| Have you participat                                             |                                                                                                    |                                                                |                                                                    | pecial talent, or outstanding achievement?      | No                         |   |
| Have you held any l                                             |                                                                                                    | -                                                              | nunity service activities?<br>ther extracurricular activ           |                                                 |                            |   |
|                                                                 | Have you participated in any other extracurricular activities or organizations not listed above? No |                                                                |                                                                    |                                                 |                            |   |
| Have you been emp                                               |                                                                                                    | neld any leadership                                            |                                                                    |                                                 |                            |   |
| Personal Statem                                                 | Have you h                                                                                          |                                                                |                                                                    |                                                 |                            |   |
| <u>Personal Statem</u><br>Please provide a sho                  | Have you h<br>Have you b                                                                            | been employed whil                                             | positions? No                                                      |                                                 |                            |   |
| Personal Statem                                                 | Have you h<br>Have you b<br>Personal                                                                | been employed whil                                             | positions? No<br>le in high school? No                             |                                                 |                            |   |
| Personal Statem<br>Please provide a sho                         | Have you h<br>Have you b<br><u>Personal</u><br>Please prov                                          | been employed whil<br><u>Statement</u><br>vide a short persona | positions? No<br>le in high school? No                             | n 250 words) describing your education as<br>d. |                            |   |
| Personal Statem<br>Please provide a sho<br>goals. Please addres | Have you h<br>Have you b<br>Personal<br>Please prov<br>goals. Pleas                                 | been employed whil<br><u>Statement</u><br>vide a short persona | positions? No<br>le in high school? No<br>I statement (no more tha |                                                 |                            |   |

٦

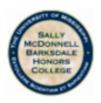

Sally McDonnell Barks

#### General Application Information

| Name:                         |   |
|-------------------------------|---|
| Address:                      |   |
| Admission Application Number: | E |
| Name of High School:          |   |

#### Academic Information

| Class Size:  | 50               |        |
|--------------|------------------|--------|
| Areas of aca | ademic interest: | sports |

#### Recommenders

| Waive ri | ght to access your n | ecommendations? Y | es  |  |
|----------|----------------------|-------------------|-----|--|
| Title    | First Name           | Last Name         | En  |  |
| Ms.      | Shweta               | Shakya            | 55  |  |
| Mr.      | Jie                  | Tang              | jie |  |
| Ms.      | Margaret             | Walden            | m   |  |

#### Resume

Have you received any honors/awards for academics, specia

Have you participated in community service activities? No

Have you participated in any other extracurricular activities

Have you held any leadership positions? No

Have you been employed while in high school? No

#### Personal Statement

Please provide a short personal statement (no more than 25 goals. Please address any challenges that you have faced.

Test Personal Statement

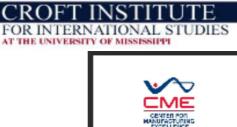

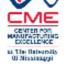

Name: Address:

General Application Information

Admission Application Number:

Name of High School:

Academic Information

Class Size: 50

#### General Applicat

Name: Address: Admission Applicat

#### Academic Inform

Name of High Scho

Class Size: 50 Areas of academic

### Recommenders

Areas of academic interest: sports First N Recommenders

Shwet

| waive right to access your recommendations: |            |           |  |  |  |  |  |  |
|---------------------------------------------|------------|-----------|--|--|--|--|--|--|
| Title                                       | First Name | Last Name |  |  |  |  |  |  |
| Ms.                                         | Shweta     | Shakya    |  |  |  |  |  |  |
| Mr.                                         | Jie        | Tang      |  |  |  |  |  |  |
| Ms.                                         | Margaret   | Walden    |  |  |  |  |  |  |

Weive right to eccess your recommendations?

#### Resume

Have you received any honors/awards for academics, special talent, or outstanding achievement? Have you participated in community service activities? No Have you participated in any other extracurricular activities or organizations n Have you held any leadership positions? No

Vac

Have you been employed while in high school? No

#### Personal Statement

Please provide a short personal statement (no more than 250 words) describin goals. Please address any challenges that you have faced.

Test Personal Statement

General Application Essay

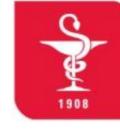

Date of Birth:

Center for Manu

### THE UNIVERSITY OF MISSISSIPPI SCHOOL of PHARMACY

LEARNING LEADING DISCOVERING CARING

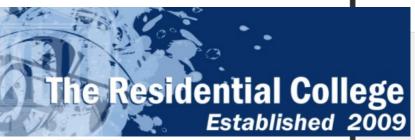

Application Year: 2016 - 2017

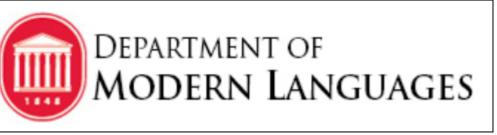

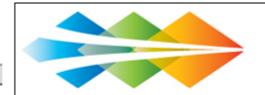

### THE LANGUAGE FLAGSHIP

Creating Global Professionals

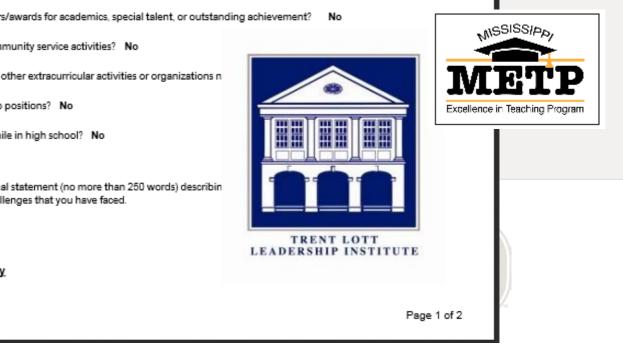

### Waive right to acce Title Ms. Mr. Jie Marga Ms. Resume

Have you received

Have you participat

Have you participat

Have you held any

Have you been emp

Personal Statem

Please provide a she goals. Please addres

Test Personal State

General Applicat

### **Request for Recommendation**

| 0:                                                              |                                                                                                    | L0:50 A |
|-----------------------------------------------------------------|----------------------------------------------------------------------------------------------------|---------|
|                                                                 |                                                                                                    |         |
| c:<br>ubject:                                                   | Recommendation For Mr.                                                                                                    |         |
| ,                                                               |                                                                                                    |         |
| Msgt                                                            |                                                                                                    |         |
| Catholi                                                         | High School                                                                                                    |         |
| Teache                                                          |                                                                                                    |         |
| Teache                                                          | "1" Recommendation                                                                                                    |         |
|                                                                 |                                                                                                    |         |
| Dear M                                                          | sgt ,                                                                                                    |         |
|                                                                 |                                                                                                    |         |
| Mr.                                                             | is applying for special programs and scholarships at the University of Mississippi. The University of Mississipp                                                                                                    | i       |
| offers a                                                        | wide range of programs designed to challenge bright and ambitious undergraduates interested in pursuing a quality                                                                                                    |         |
|                                                                 | on. Because competition for scholarships and admission to highly selective undergraduate programs is intense, we rely                                                                                                    |         |
|                                                                 |                                                                                                    |         |
|                                                                 |                                                                                                    |         |
| neavity                                                         | on you and your colleagues to provide us with insights about that cannot be gleaned from data alone.                                                                                                    |         |
|                                                                 |                                                                                                    |         |
| With se                                                         | ection based solely on merit, we offer many great opportunities for talented students. For to receive full                                                                                                    |         |
| With se<br>conside                                              | ection based solely on merit, we offer many great opportunities for talented students. For to receive full ration, your recommendation should be submitted by 01/15/2016. If James applied after 01/15/2016, please submit you                                                                                                    | r       |
| With se<br>conside                                              | ection based solely on merit, we offer many great opportunities for talented students. For to receive full                                                                                                    | r       |
| With se<br>conside<br>recomn                                    | ection based solely on merit, we offer many great opportunities for talented students. For to receive full<br>ration, your recommendation should be submitted by 01/15/2016. If James applied after 01/15/2016, please submit you<br>nendation as soon as possible. Note that has waived the right of access to this confidential recommendation.                                                                                                    | r       |
| With se<br>conside<br>recomn                                    | ection based solely on merit, we offer many great opportunities for talented students. For to receive full<br>ration, your recommendation should be submitted by 01/15/2016. If James applied after 01/15/2016, please submit you<br>nendation as soon as possible. Note that has waived the right of access to this confidential recommendation.                                                                                                    | r       |
| With se<br>conside<br>recomm<br>Click th                        | ection based solely on merit, we offer many great opportunities for talented students. For to receive full<br>ration, your recommendation should be submitted by 01/15/2016. If James applied after 01/15/2016, please submit you<br>nendation as soon as possible. Note that has waived the right of access to this confidential recommendation.                                                                                                    | r       |
| With se<br>conside<br>recomm<br>Click th<br>questio             | ection based solely on merit, we offer many great opportunities for talented students. For to receive full<br>ration, your recommendation should be submitted by 01/15/2016. If James applied after 01/15/2016, please submit you<br>nendation as soon as possible. Note that has waived the right of access to this confidential recommendation.                                                                                                    | r       |
| With se<br>conside<br>recomm<br>Click th<br>questio             | ection based solely on merit, we offer many great opportunities for talented students. For to receive full<br>ration, your recommendation should be submitted by 01/15/2016. If James applied after 01/15/2016, please submit you<br>nendation as soon as possible. Note that has waived the right of access to this confidential recommendation.<br>s link to upload your recommendation. If you have any<br>ns or require assistance, please contact the Office of Financial Aid at <u>@olemiss.edu</u> or 800-891-4596 (toll-free                 | r       |
| With se<br>conside<br>recomm<br>Click th<br>questio<br>within t | ection based solely on merit, we offer many great opportunities for talented students. For to receive full<br>ration, your recommendation should be submitted by 01/15/2016. If James applied after 01/15/2016, please submit you<br>mendation as soon as possible. Note that has waived the right of access to this confidential recommendation.<br>s link to upload your recommendation. If you have any<br>ns or require assistance, please contact the Office of Financial Aid at @olemiss.edu or 800-891-4596 (toll-free<br>the United States). | r       |
| With se<br>conside<br>recomm<br>Click th<br>questio             | ection based solely on merit, we offer many great opportunities for talented students. For to receive full<br>ration, your recommendation should be submitted by 01/15/2016. If James applied after 01/15/2016, please submit you<br>mendation as soon as possible. Note that has waived the right of access to this confidential recommendation.<br>s link to upload your recommendation. If you have any<br>ns or require assistance, please contact the Office of Financial Aid at @olemiss.edu or 800-891-4596 (toll-free<br>the United States). | r       |
| With se<br>conside<br>recomm<br>Click th<br>questio<br>within t | ection based solely on merit, we offer many great opportunities for talented students. For to receive full<br>ration, your recommendation should be submitted by 01/15/2016. If James applied after 01/15/2016, please submit you<br>mendation as soon as possible. Note that has waived the right of access to this confidential recommendation.<br>s link to upload your recommendation. If you have any<br>ns or require assistance, please contact the Office of Financial Aid at @olemiss.edu or 800-891-4596 (toll-free<br>the United States). | r       |

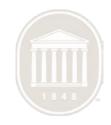

### THE UNIVERSITY OF MISSISSIPPI®

### **Application Recommendations**

| You are submitting a letter of recommendation for                                                                                                    |  |  |  |  |  |  |  |  |
|----------------------------------------------------------------------------------------------------|--|--|--|--|--|--|--|--|
| This page allows high school teachers, counselors, and principals to submit recommendation letters for current high school students completing the Special Programs and Scholarship Application at the University of Mississippi. |  |  |  |  |  |  |  |  |
| Please select "Browse" to attach your letter of recommendation to be submitted with the student's application.                                                                                                    |  |  |  |  |  |  |  |  |
|                                                                                                    |  |  |  |  |  |  |  |  |
| Browse No file selected. Please make sure the format/extension of the file to be submitted contains only lowercase                                                                                                    |  |  |  |  |  |  |  |  |
| letters. The preferred file types are pdf, txt, and bmp. Please make sure the file name <u>does not contain space(s)</u> .<br>(Acceptable file name: JohnSmithLetter.pdf). (Unacceptable file name: John Smith Letter.pdf).       |  |  |  |  |  |  |  |  |
| Preview Submit Clear                                                                                                    |  |  |  |  |  |  |  |  |
| While previewing your letter is optional, we strongly recommend you preview it especially if you are not using one of the preferred file types. Select "Submit" to submit the letter.                                             |  |  |  |  |  |  |  |  |
| For the student to receive full consideration, your recommendation should be submitted by <b>01/15/2016</b> . If this date has passed, please submit your recommendation as soon as possible.                                     |  |  |  |  |  |  |  |  |
| For assistance, please contact @olemiss.edu.<br>Please address questions to:                                                                                                    |  |  |  |  |  |  |  |  |
| Office of Financial Aid<br>The University of Mississippi<br>P.O. Box 1848<br>University, MS 38677-1848<br>(800) 891-4596                                                                                                    |  |  |  |  |  |  |  |  |

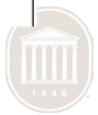

## **Committee Interface**

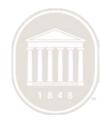

## Features

- Authentication
  - Sign in with WebID and password
  - Only committee member has access
- Search Applicants
- View application materials
- View scanned materials in digital imaging system
- Make decisions

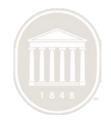

## Main Menu

- Search Criteria
  - Admission Year
  - Admission Term
  - Campus
  - Submit Begin Date
  - Submit End Date
  - Last Modified in \_\_\_ Days
  - Routing Status
  - Application Status
  - Completed Application
  - Late Application
  - Scholarship Candidate
  - Student Number
  - Last Name
  - First Name

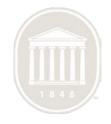

### Selection Committee Main Menu - Center for Manufacturing Excellence

| Select Search Criteria                           |                                                           |
|--------------------------------------------------|-----------------------------------------------------------|
| Admission Year                                   | 2015-2016 👻                                               |
| Admission Term                                   | ✓ For Non-Resident Admission Application only.            |
| Campus                                           | ✓ For Regional Scholarship Application only.              |
| Submit Begin Date                                | 12                                                        |
| Submit End Date                                  |                                                           |
| Last Modified in                                 | Days                                                      |
| Routing Status                                   | Any 🔹                                                     |
| Application Status                               | Any 🗸                                                     |
| <b>Completed Application</b>                     |                                                           |
| Late Application                                 |                                                           |
| Scholarship Candidate                            |                                                           |
| Student Number                                   |                                                           |
| Last Name                                        |                                                           |
| First Name                                       |                                                           |
| Sort and Range Options                           |                                                           |
| <ul> <li>Select Up to 250 Application</li> </ul> | licants Sort by Date Submitted (latest first)             |
| 🔘 Select 250 Applicar                            | Starting with 1 - Sort by Date Submitted (latest first) - |
|                                                  |                                                           |
| Search Main I                                    | enu Reset                                                 |
|                                                  |                                                           |

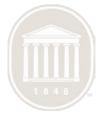

### Applicants/Admits In-Box Menu

- Sort (on client's side)
- List of applicants' names as quick link
- Applicants' detailed information list

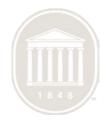

### Applicants/Admits In-Box Menu

### .

Listing generated on 06/18/2015 at 22:45:51 CDT. Number matches found: 40.

| Applicants/Admits In-Box |        |        |         |                                       |   |          |        |          |        |      | For | Admissio | on Year | 2015 - 2 | 016 |
|--------------------------|--------|--------|---------|---------------------------------------|---|----------|--------|----------|--------|------|-----|----------|---------|----------|-----|
| Sort by                  | Dat    | e Subm | itted ( | latest first)                         | • | G        | •      |          |        |      |     |          |         |          |     |
| Quick Index by           | A      | A      | в       | в                                     |   | в        |        | в        | 1      | в    |     | в        |         | в        | 1   |
| Applicant's Last Name    | C      | с      |         | C                                     |   | С        |        | С        | D      | D    |     | D        | F       | F        | Ľ   |
|                          | G      | G      |         | G                                     |   | G        | н      | н        |        | н    |     | н        | J       | J        |     |
|                          | K      | ĸ      |         | К                                     |   | к        | M      | M        |        | М    |     | M        | Р       | P        | L   |
|                          |        | P      | R       | R                                     |   | R        |        | R        |        | R    | S   | SI       |         | S        |     |
|                          |        | s.     |         | SI                                    | W | W        |        | W        | Z      | Zc   |     |          |         |          |     |
|                          | ted at |        |         | one next to<br>this page.)<br>Send Em |   | - approx |        |          |        |      |     |          |         |          | Тор |
|                          |        |        |         |                                       |   |          | -      | go.olem  |        |      |     | @gmail.c | om      |          |     |
|                          |        |        |         |                                       |   | (        | Phone) |          | (C     | ell) |     |          | ,       |          |     |
| Student Number           |        |        |         |                                       |   |          | Noti   | fication | Number | 000  |     |          |         |          |     |
| Admission Year           |        |        |         |                                       |   |          |        | Admissio |        |      |     |          |         |          |     |

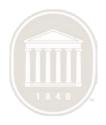

## **Applicant Display**

- Applicant's information listed:
  - Name (Last, First)
  - Admission term and year
  - Date submitted
  - Major
  - Email, phone #
  - List of external transcripts, letter of recommendations
  - ACT, SAT
  - Overall status (UM)
  - Admission status (UM)
  - Application Status Summary
  - Routing status
  - Workflow history
  - Decision posted by committee member

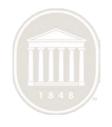

| B                           |                                                    | @go               | olemiss.ed      | u; _                    | @gmail.com |                |
|-----------------------------|----------------------------------------------------|-------------------|-----------------|-------------------------|------------|----------------|
|                             |                                                    |                   | (Phone)         | (C                      | ell)       | (VERIZON)      |
| Student Number              |                                                    |                   | Notificat       | ion Number              | C          |                |
| Admission Year              | 2015-2016                                          |                   | Adm             | ission Term             |            |                |
| Overall Status (UM)         | Admitted                                           |                   |                 | Major                   | Major - Ma | arketing       |
| Admission Status (UM)       | PROV ADMTD 05/26/20                                | 15                | Required        | Documents               | Met        |                |
| Notification Number<br>(UM) | 000                                                |                   | Applica         | ation Status<br>Summary |            |                |
| Date Submitted              | 05/08/2015                                         |                   | Scholarshij     | p Candidate             | No         |                |
| Routing Status              | Under review by selectio                           | n committee       |                 | Gender                  | -          |                |
| Late Application            | Yes                                                |                   |                 |                         |            |                |
| Transcripts                 |                                                    | Ver               | sion            | Core                    | GPA        | Cumulative GPA |
| View Other Documents)       |                                                    | Semester          |                 |                         |            |                |
| Official Test Scores        | ACT                                                |                   | SAT             | Г                       |            |                |
| (View All Test Scores)      |                                                    |                   |                 |                         |            |                |
| Other Documents             |                                                    | Documen           | ts              |                         |            | Date Received  |
|                             | Instruct                                           |                   | 05/26/2015      |                         |            |                |
|                             | Instruct                                           | 05/22/2015        |                 |                         |            |                |
|                             | Counse                                             |                   | 05/26/2015      |                         |            |                |
|                             |                                                    |                   | 05/08/2015      |                         |            |                |
| _                           | 05/27/2015 at 18:32:54<br>Selection committee is r | eviewing applicat | ion.            |                         |            |                |
| Decision                    | Recommend                                          | -                 |                 |                         |            |                |
| Other Information           | Holds / Statuses Und                               | eraraduate Adm    | ission Applicat | ion                     |            |                |

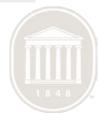

# Applicant Display (cont'd)

- View more information
  - Personal information
  - External transcripts and other archived documents
  - All test scores
  - Work flow status history
  - Holds / Statuses
  - Undergraduate admission application

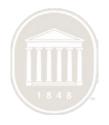

### **Admissions Documents**

Student Number:

Notification Number:

#### Notification Number (UM):

Total 1 Application for Admission(s) archived

DocumentTime Archived1. Application for Admission07/29/2014 at 13:21:07

Total 1 Applicant Instructor Letter 1(s) archived

DocumentTime Archived1. Applicant Instructor Letter 111/10/2014 at 10:41:04

Total 1 Applicant Instructor Letter 2(s) archived

DocumentTime Archived1. Applicant Instructor Letter 210/03/2014 at 13:46:03

#### Total 1 Principal/Counselor Letter(s) archived

DocumentTime Archived1. Principal/Counselor Letter09/23/2014 at 15:36:03

Total 1 Evaluation(s) archived

DocumentTime Archived1. Evaluation09/04/2014 at 08:49:20

Total 2 Transcript(s) archived

#### Document Time Archived

1. Transcript 05/26/2015 at 10:12:03

2. Transcript 09/03/2014 at 16:12:57

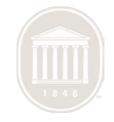

# Applicant Display (cont'd)

- Actions for selected applicants
  - Generate Spreadsheet (xls)
  - Send Email

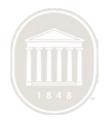

|                                        | A             | В                  | С           | D            | E              | F          | G       | Η      |           | J                    | K    | L        | M    | Ν     | 0      | P      | Q          | R        | S |   |
|----------------------------------------|---------------|--------------------|-------------|--------------|----------------|------------|---------|--------|-----------|----------------------|------|----------|------|-------|--------|--------|------------|----------|---|---|
| 1                                      |               |                    | S           | Selectio     | n Com          | nittee     | Work    | she    | et        |                      |      |          |      |       |        |        |            |          |   |   |
| 2                                      | Please remer  | mber to log off i  | from my     | yOleMiss.    |                |            |         |        |           |                      |      |          |      |       |        |        |            |          |   |   |
| 3                                      | Generated by: |                    |             | From O       | rganizatio     | APPLI      | CATIO   | N DE   | VEL       | Time Printed:        |      |          | 06/1 | 9/201 | 5 at 1 | 4:06:4 | 40 CDT     |          |   |   |
| 4                                      |               |                    |             |              |                |            |         |        |           | (up to three listed) |      |          |      |       | (highe | est)   |            |          |   |   |
| 5                                      | Name          | Prog of            | Gende       | r Date       | Routing        | Admiss     | Admis   | s Unde | : Appl    | Previous Educat      |      | Core     | Cum  | I     | АСТ    | SAT    |            | Comments |   |   |
| 6                                      | (Last, First) | Study              |             | Rec'd        | Status         | Year       | Term    | App    | i         | school/transcrip     |      | GPA      | GPA  |       |        |        |            |          |   |   |
| 7                                      |               | B.Accy. in Acco    | 0 -         | 05/14/15     | Waiting for    | 2015-20    |         | um a   | t appl    | 1                    | FIN  | <b>-</b> |      | docs  |        |        | all scores |          |   |   |
| 8                                      |               |                    |             | [            |                |            |         |        |           |                      |      |          |      |       |        |        |            |          |   |   |
| 9                                      |               |                    |             |              |                |            |         |        |           |                      |      | <b>.</b> |      |       |        | _      |            |          |   |   |
| 10                                     |               | B.B.A. in Market   | ti -        | 05/08/15     | Under revi     | e 2015-20  |         | um a   | t appl    |                      | 7SEM |          |      | docs  |        |        | all scores |          |   |   |
| 11                                     |               |                    |             | · · · ·      |                |            |         |        |           |                      |      |          |      |       |        |        |            |          |   |   |
| 12                                     |               |                    |             | ĺ            |                |            |         |        | _         |                      |      |          |      |       |        |        |            |          |   |   |
| 13                                     |               | -                  |             |              |                |            |         |        |           |                      |      |          |      |       |        |        |            |          |   |   |
| 14                                     |               | asked.             |             |              |                |            |         |        |           |                      |      |          |      |       |        |        |            |          |   | - |
| 15                                     |               | Compation          |             |              |                |            |         |        |           |                      |      |          |      |       |        |        |            |          |   | - |
| 16<br>17                               |               | ven Semester       |             |              |                |            |         |        |           |                      |      |          |      |       |        |        |            |          |   | - |
| 18                                     |               |                    |             |              |                |            |         |        |           |                      |      |          |      |       |        |        |            |          |   |   |
| 19                                     |               | fer Equiv Ran      |             |              |                |            |         |        |           |                      |      |          |      |       |        |        |            |          |   | - |
| 20                                     |               | ot Received        |             |              |                |            |         |        |           |                      |      |          |      |       |        |        |            |          |   | - |
| 21                                     |               | ot Submitted       |             |              |                |            |         |        |           |                      |      |          |      |       |        |        |            |          |   |   |
| 22                                     |               |                    |             |              |                |            |         |        |           |                      |      |          |      |       |        |        |            |          |   | - |
| 23                                     |               |                    |             |              |                |            |         |        |           |                      |      |          |      |       |        |        |            |          |   |   |
| 24                                     | SUB - S       |                    |             |              |                |            |         |        |           |                      |      |          |      |       |        |        |            |          |   | - |
| 25                                     |               | nofficial          |             |              |                |            |         |        |           |                      |      |          |      |       |        |        |            |          |   |   |
| 26                                     |               |                    |             |              |                |            |         |        |           |                      |      |          |      |       |        |        |            |          |   |   |
| 27                                     |               | d" refers to the a | application | n; the trans | scripts and t  | est score  | s may b | e rece | eived a   | at other times.      |      |          |      |       |        |        |            |          |   |   |
| 28                                     |               |                    |             |              | -              |            | -       |        |           |                      |      |          |      |       |        |        |            |          |   |   |
| 29                                     | The test s    | cores shown are    | the high    | est and are  | e official dov | wnloads f  | rom     |        |           |                      |      |          |      |       |        |        |            |          |   |   |
| 30                                     |               | al Testing Service | e. Clicking | g "all score | s" will show   | v all test |         |        |           |                      |      |          |      |       |        |        |            |          |   |   |
| 31                                     | scores an     | d the correspond   | ling dates  | s.           |                |            |         |        |           |                      |      |          |      |       |        |        |            |          |   |   |
| 32                                     |               |                    |             |              |                |            |         |        |           |                      |      |          |      |       |        |        |            |          |   |   |
| 33                                     |               |                    |             |              |                |            |         |        |           |                      |      |          |      |       |        |        |            |          |   |   |
| 34                                     |               |                    |             |              |                |            |         |        |           |                      |      |          |      |       |        |        |            |          |   |   |
| 35                                     |               |                    |             |              |                |            |         |        |           |                      |      |          |      |       |        |        |            |          |   |   |
| 32<br>33<br>34<br>35<br>36<br>37<br>38 |               |                    |             |              |                |            |         |        |           |                      |      |          |      |       |        |        |            |          |   |   |
| 37                                     |               |                    |             |              |                |            |         |        |           |                      |      |          |      |       |        |        |            |          |   |   |
|                                        |               |                    |             |              |                |            |         |        |           |                      |      |          |      |       |        |        |            |          |   |   |
| H.                                     | Admis Admis   | ssion 🦯 Requi      | ired Doc    | uments L     | ist 🖉 Co       | ontact In  | formati | ion    | <u> (</u> | /                    |      |          |      |       |        |        |            |          |   | 1 |

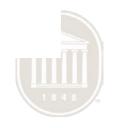

## Decision

- Decision options
  - Accepted
  - Not Accepted
  - No Decision
  - Waitlisted

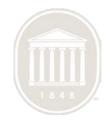

## **Application Status**

### SPECIAL PROGRAMS AND SCHOLARSHIP APPLICATION STATUS

Student Number:

Select "View Details" below to CHECK THE STATUS of an application and, if applicable, to ACCEPT AN OFFER.

#### Application(s):

| Center for Manufacturing Excellence      | 2014-09-01 View Details View Application |
|------------------------------------------|------------------------------------------|
| Scholarship Program                      | 2014-07-10 View Details View Application |
| Sally McDonnell Barksdale Honors College | 2014-07-13 View Details View Application |

### Required Document(s):

| Instructor Letter of Recommendation #1 | Submitted |
|----------------------------------------|-----------|
| Instructor Letter of Recommendation #2 | Submitted |
| Counselor Letter of Recommendation     | Submitted |
| ACT or SAT Test Score                  | Submitted |
| High School Transcript                 | Submitted |

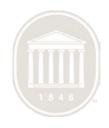

## **Application Status**

### SPECIAL PROGRAMS AND SCHOLARSHIP APPLICATION DETAILS

Student Number:

Application Number:

Return to Special Programs and Scholarship Application Status

### CENTER FOR MANUFACTURING EXCELLENCE

**Application Status:** 

• 2014-10-14 - Application complete -- sent email to student.

**Required Documents:** 

None outstanding

Submitted Document(s):

- Instructor Letter of Recommendation #1 2014-10-14
- Instructor Letter of Recommendation #2 2014-09-29
- Counselor Letter of Recommendation 2014-09-25
- ACT or SAT Test Score 2014-06-01
- High School Transcript 2014-06-19

Center for Manufacturing Excellence Lyceum, Room 002 P.O. Box 1848 University, MS 38677-1848 662-915-2632 cme@olemiss.edu

## System Features

- One stop solution
  - Lists all the scholarships and programs with eligibility check
  - Informative , deadlines, submitted , required documents
  - Request for recommendations
  - Access to status/Fee page
  - Maintains Individuality for each Program
    - Own set of Requirements
    - Branding
    - Selection Process
    - Application Deadline

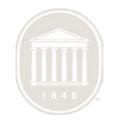

## System Features

- Information Sharing across the applications
  - Eliminates Redundancy
  - Shares General Information, Resumes, Test scores, Recommendation
  - Effective/timely Communication
    - Automated workflow process
    - Eliminates human intervention
    - Keep students and committees informed and updated

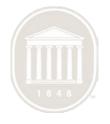

## System Features

- Application Statuses Online
  - Get up-to-the-minute information about the application status
  - Easily accessible online
  - Pay fee online
  - Reduces emails and phone queries
- Information Retrieval/Archival
  - Easy and immediate access to students applications, test scores, recommendations.
  - Post decisions
  - Automatic archival
  - Paperless

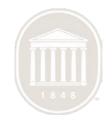

## Questions?

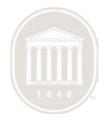